# **Introdução aos Sistemas Operacionais**

#### Prof. M.e **Helber** Wagner da Silva helber.silva@ifrn.edu.br

Maio de 2014

# Roteiro

- Introdução
- Estrutura e Funções do Sistema Operacional
- Sistemas Operacionais existentes
- Modos de instalação de Sistemas Operacionais
- Conclusão

# Introdução

- Sistema computacional
	- Hardware & Software
	- Hardware: componentes físicos
		- Entrada: teclado, mouse, etc.
		- Saída: monitor, impressora, etc.
	- Software: programas executados sobre o hardware
		- Aplicativos: navegador web, editor de texto, etc.
		- Utilitários: desfragmentador de disco, backup, etc.
		- Sistema Operacional (SO): o mais importante!

#### Sistema Computacional

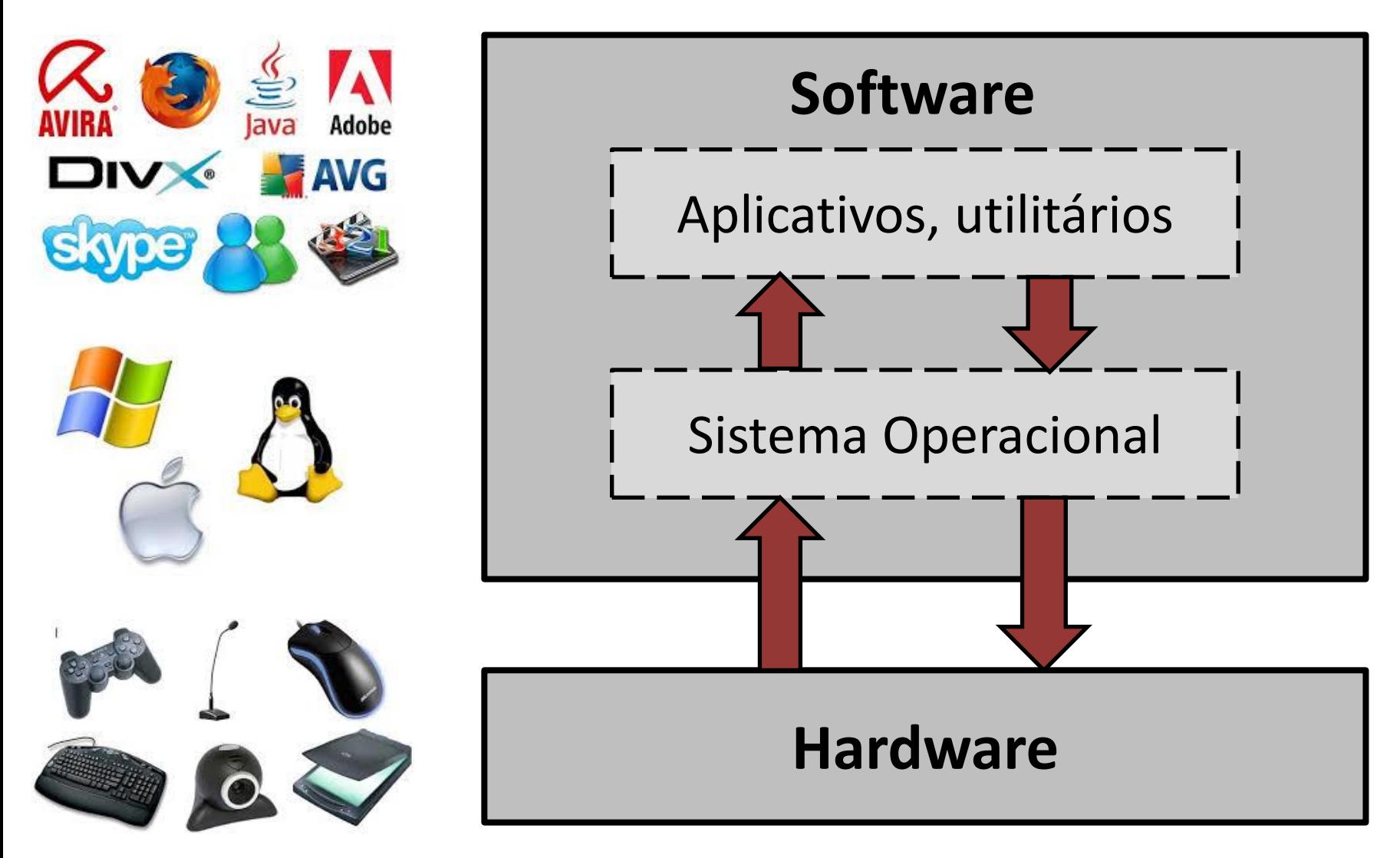

# O que é um Sistema Operacional?

• Conjunto de um ou mais programas que provê um conjunto de serviços, criando uma interface entre os softwares aplicativos e o hardware do computador e alocando/gerenciando recursos compartilhados entre processos (programas em execução)

# Funções dos Sistemas Operacionais

- Gerência de processos
- Gerência de memória
- Gerência de Dispositivos de E/S (ou I/O)
- Sistema de Arquivos
- Suporte a Redes
- Interface com usuário

### SO: Gerência de Processos

- Processo: programa em execução pela CPU (Central de Processamento Única)
- Serviços do SO
	- Criação de processo
	- Destruição de processo
	- Alteração de prioridade do processo

### SO: Gerência de Memória

- Importante serviço do SO
	- Desempenho do computador depende do esquema de gerência de memória
- Processos requisitam memória!
- Serviços do SO
	- Alocação de memória
	- Liberação de memória

# SO: Gerência de E/S (ou I/O)

- Simplifica o desenvolvimento de softwares aplicativos
	- Abstração de detalhes de dispositivos de E/S
- Serviços do SO
	- Abrir dispositivo
	- Ler dados de dispositivo (p.ex, disco rígido)
	- Gravar dados em dispositivo
	- Liberar dispositivo

### SO: Sistema de Arquivos

- Armazenamento persistente de dados (arquivos)
- Serviços do SO
	- Abrir arquivo
	- Ler arquivo
	- Gravar em um arquivo
	- Fechar um arquivo
	- Remover um arquivo

### SO: Suporte a Redes

- Provê serviços de rede às aplicações
- Serviços do SO
	- Estabelecer conexão com servidor remoto
	- Atender solicitações de um cliente remoto
	- Fechar conexão com sistema remoto

# Funções dos Sistemas Operacionais

• Interface com o usuário (**linha de comando**)

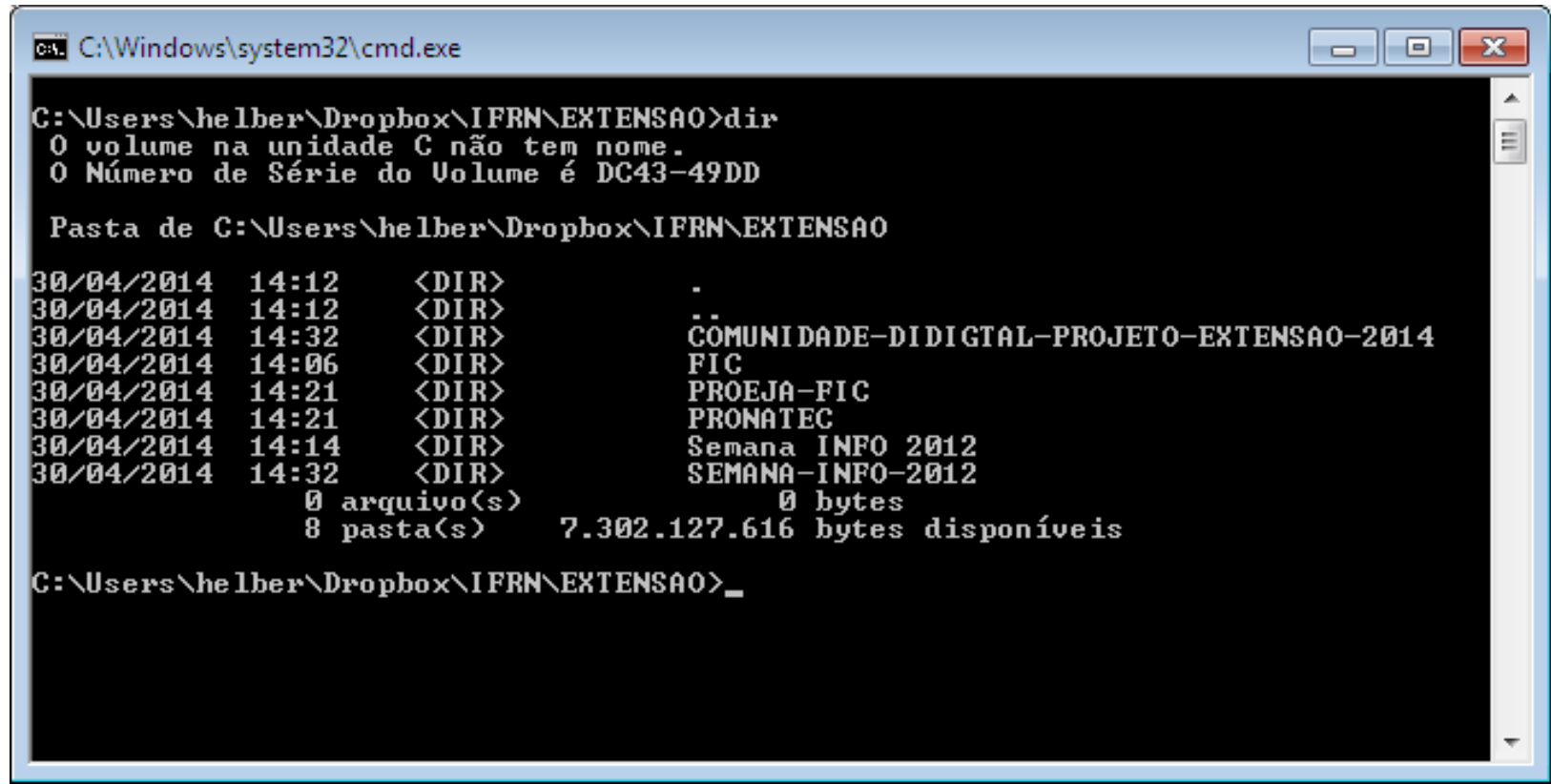

### Funções dos Sistemas Operacionais

• Interface com o usuário (**modo gráfico**)

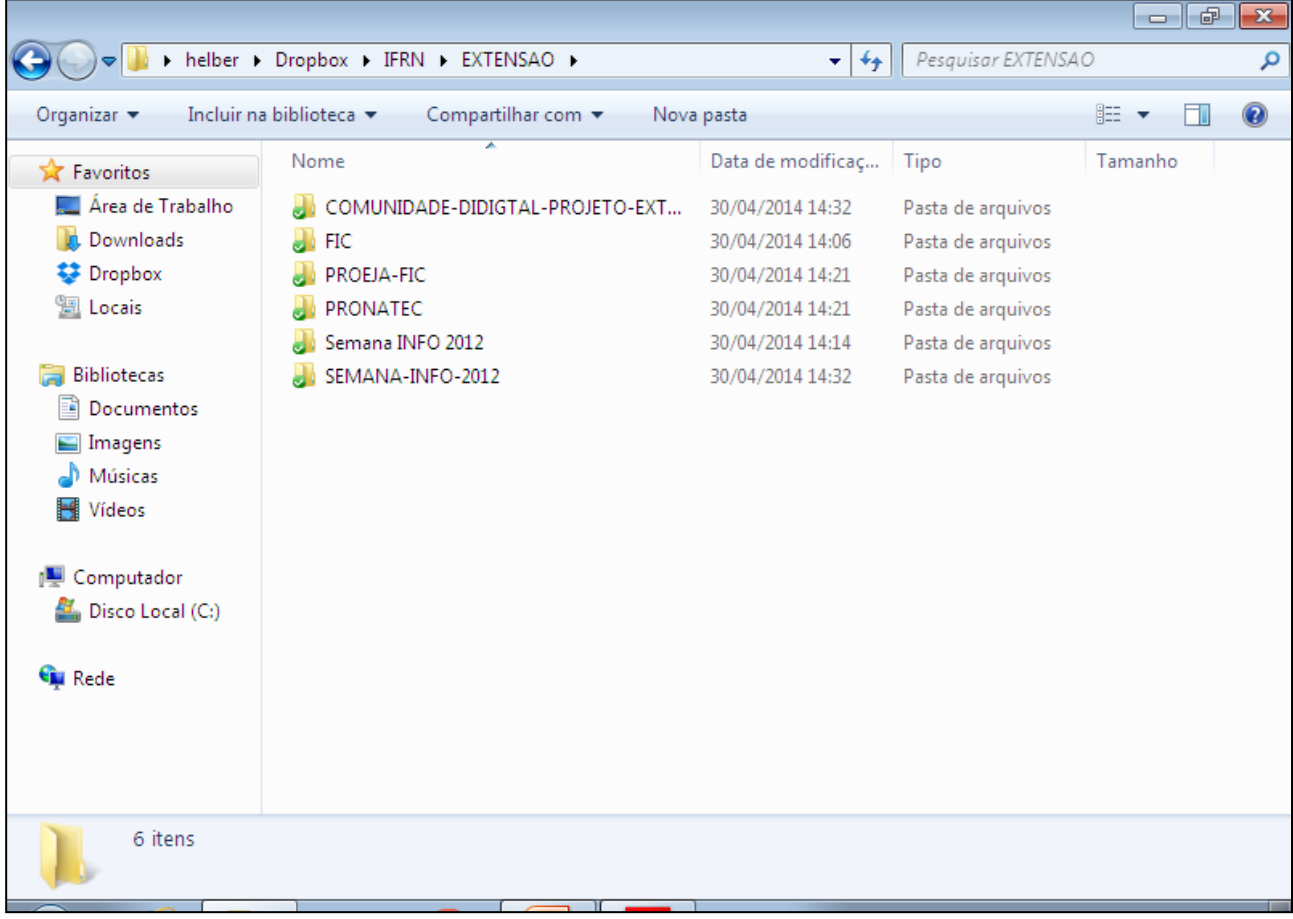

#### Estrutura dos Sistemas Operacionais

- Kernel (núcleo)
	- Gerência de recursos de hardware e do sistema
- Drivers
	- Módulos usados para acessar os dispositivos físicos

#### Inicialização do Sistema Operacional

- Programa carregador de inicialização (*boot loader*, *bootstrap*) é executado quando computador é ligado
	- Realiza testes de hardware
	- Carrega o kernel do SO, do disco rígido (1º bloco de bytes) para a memória principal (RAM)
		- *Booting* do sistema
- Pergunta: *onde* o *bootstrap* fica armazenado?
	- Resposta: memória ROM

### Sistemas Operacionais existentes

- UNIX
- MS-DOS
- MS-Windows
- Mac OS
- Linux

# UNIX

- Um dos primeiros SOs
	- Desenvolvido em 1971 por universidades e laboratórios nos EUA
- Base para sistemas operacionais modernos (p. ex., Linux, MS-DOS, Windows)
- Interface com usuário via linha de comando
- Pode ser usado em computadores de diferentes fabricantes
- Amplamente usado em servidores na Internet

### Aparência do UNIX

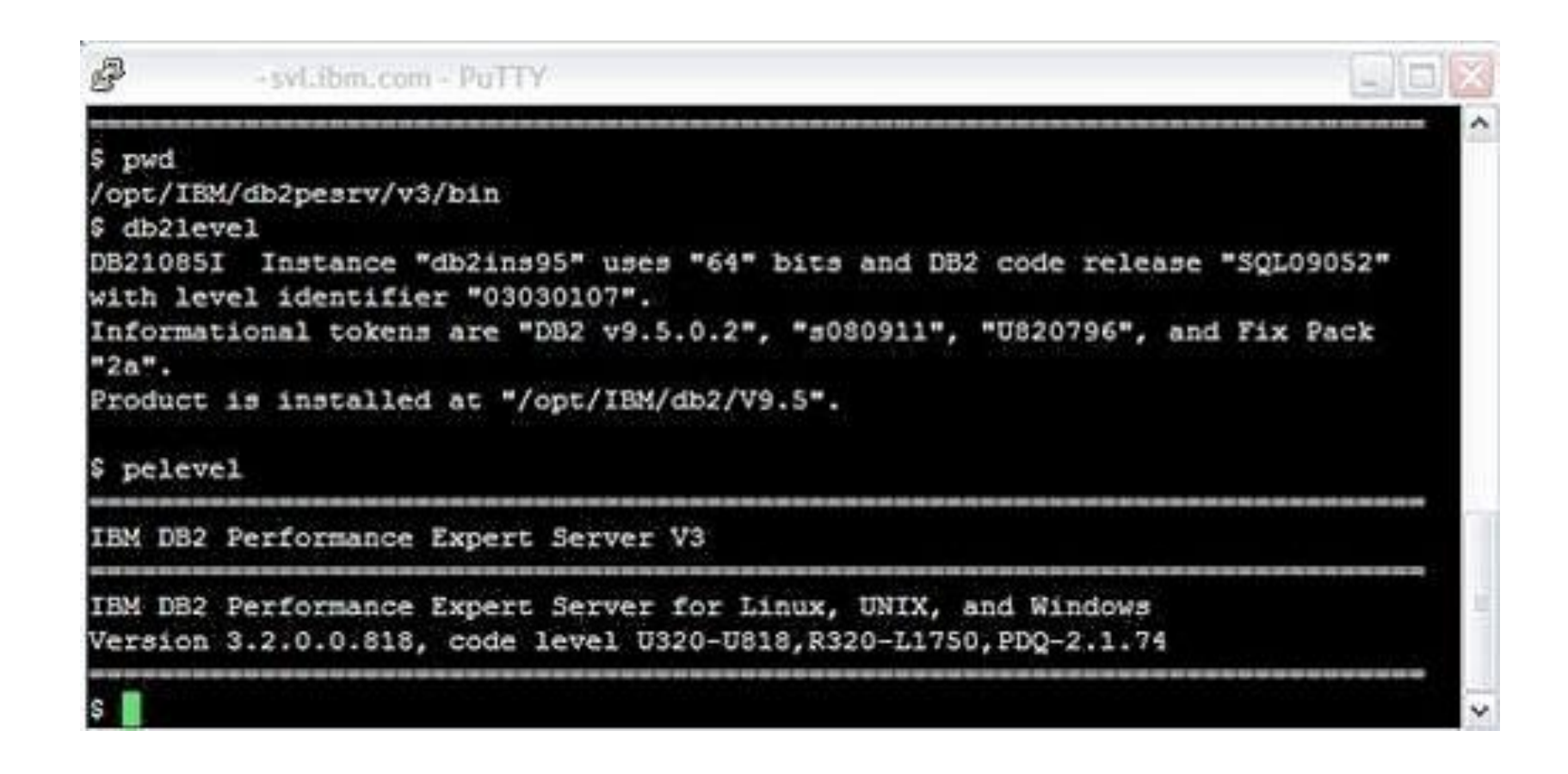

### MS-DOS

- MicroSoft Disk Operating System – Desenvolvido pela empresa MicroSoft
- Surgimento na década de 1980
- Interface com usuário via linha de comando
	- Prompt de comando
	- Usuário digita comandos, e SO os executa
	- Incluída nas versões do MS-Windows, através do comando cmd

### Aparência do MS-DOS

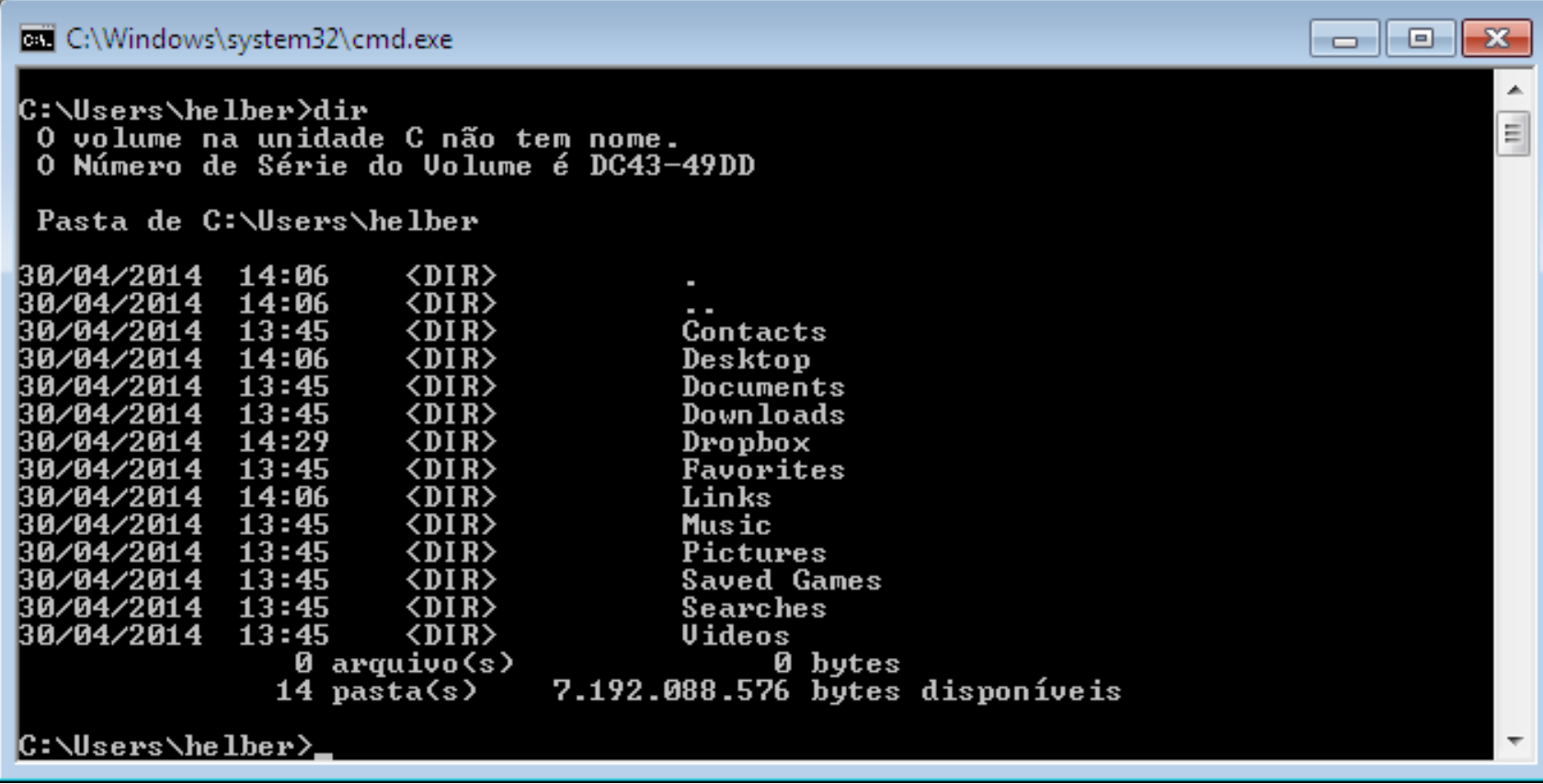

### MS-Windows

• Interface com usuário via modo gráfico

– Mais *user friendly* (amigável ao usuário) que MS-DOS

- Ainda domina o mercado pela quantidade de computadores vendidos com o SO instalado
- Gerações da "família" Windows
	- Windows 3.1, Windows 95, Windows NT, Windows 98, Windows Millennium (ME), Windows 2000, Windows XP, Windows Vista, Windows 7, Windows 8, Windows 8.1

### Aparência MS-Windows 8.1

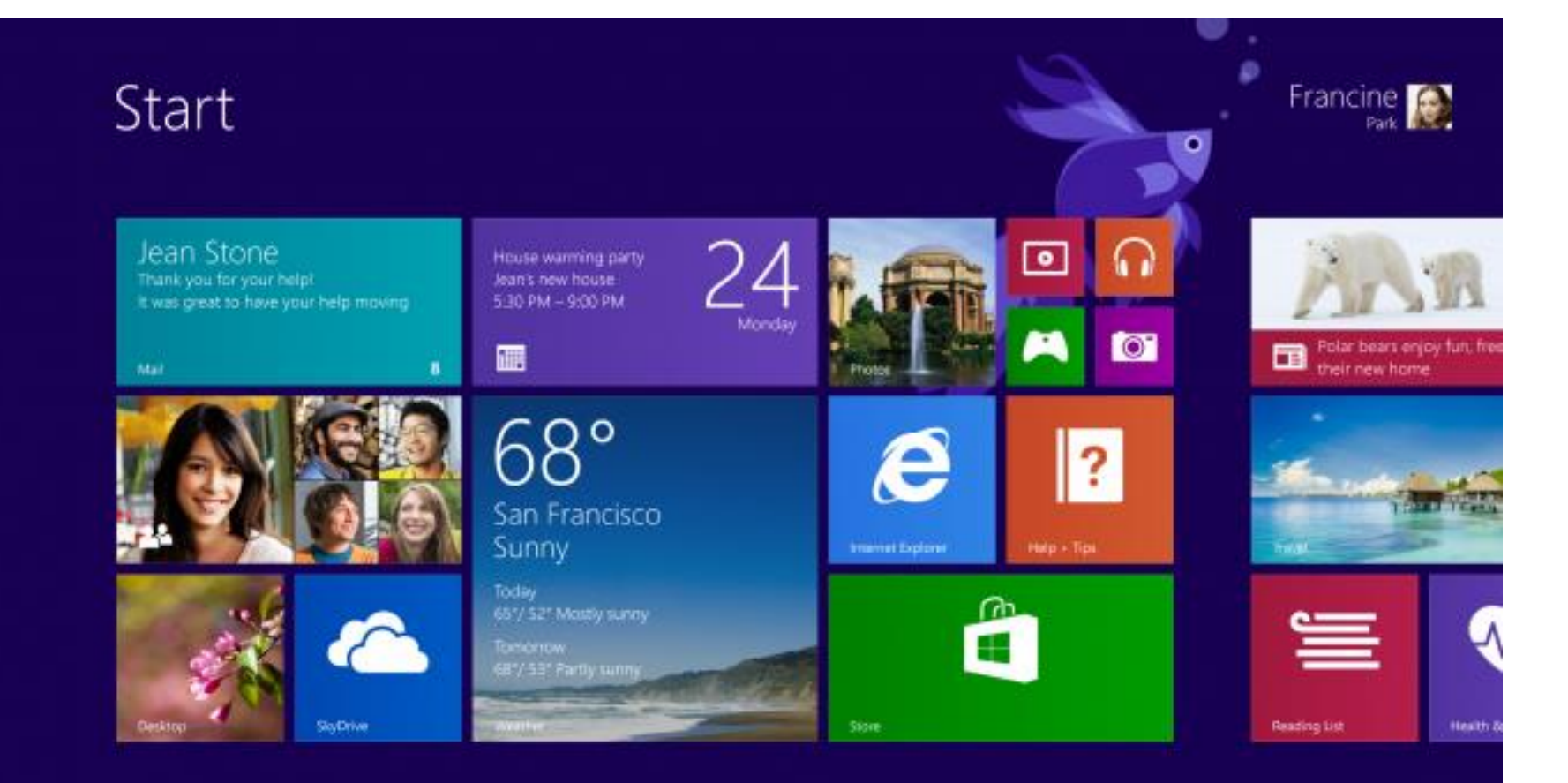

# Mac OS

- Macintosh Operating System (Mac OS)
- Desenvolvido pela empresa Apple
- Primeiro SO gráfico amplamente usado em computadores
	- Ícones (programas, diretórios, etc.)
	- Conceito de desktop (área de trabalho)
	- Modelo para o MS-Windows

#### Aparência do Mac OS

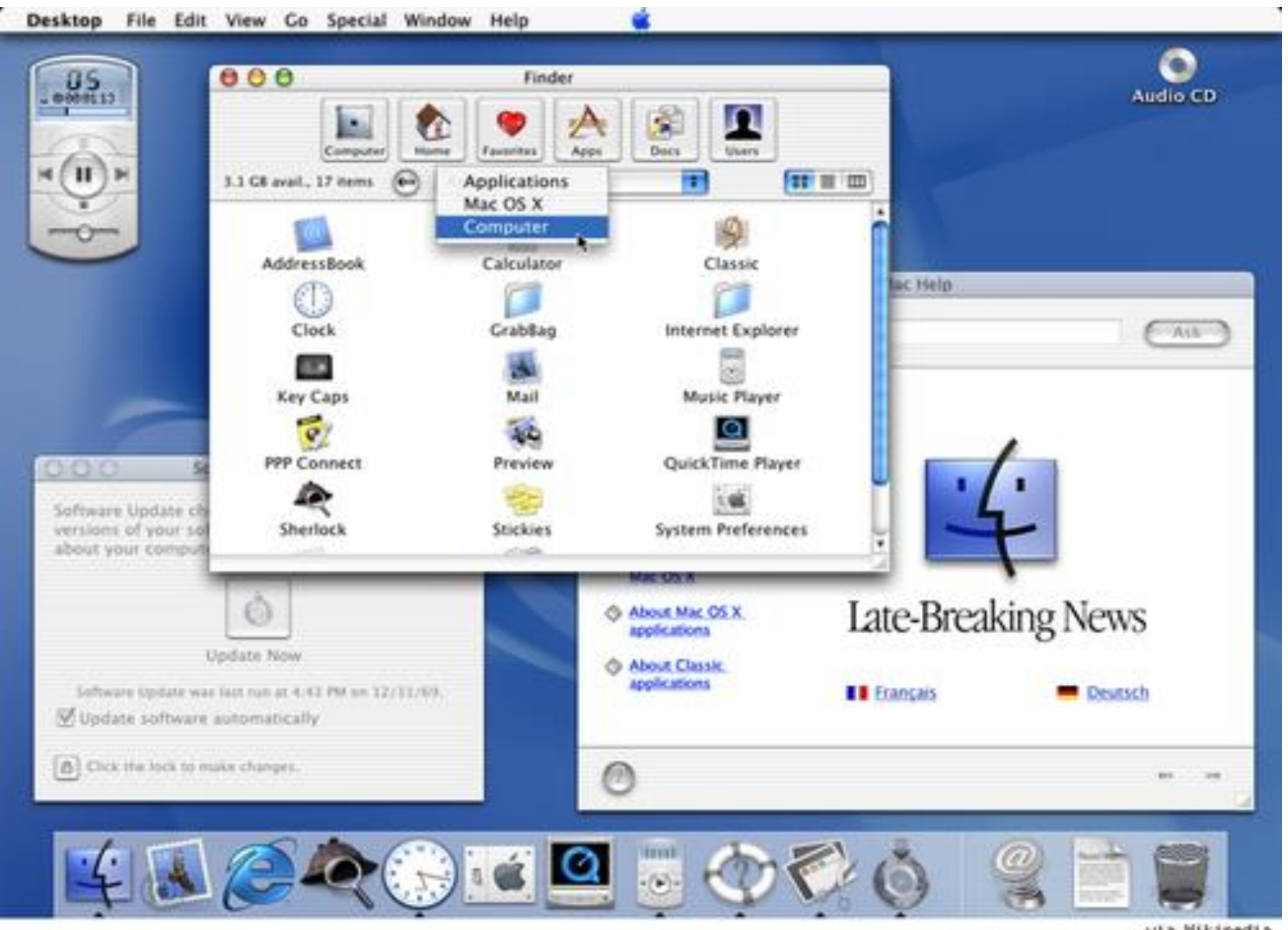

# Linux

- SO baseado em UNIX
- Usa o Linux kernel, criado em 1991 por Linus Torvalds
- Gratuitamente distribuídos através da Internet
- Código-fonte aberto (software livre)
	- Usuário não paga , pode modificar (desde que o torne público) e distribuir livremente o SO

# Distribuições Linux

- Empresas oferecem o Linux em um "pacote", chamado de distribuição Linux (também conhecida por *distro*)
	- Programa de instalação
	- Interface gráfica
	- Documentação
	- Suporte ao cliente
	- Programas utilitários

#### Distribuições Linux

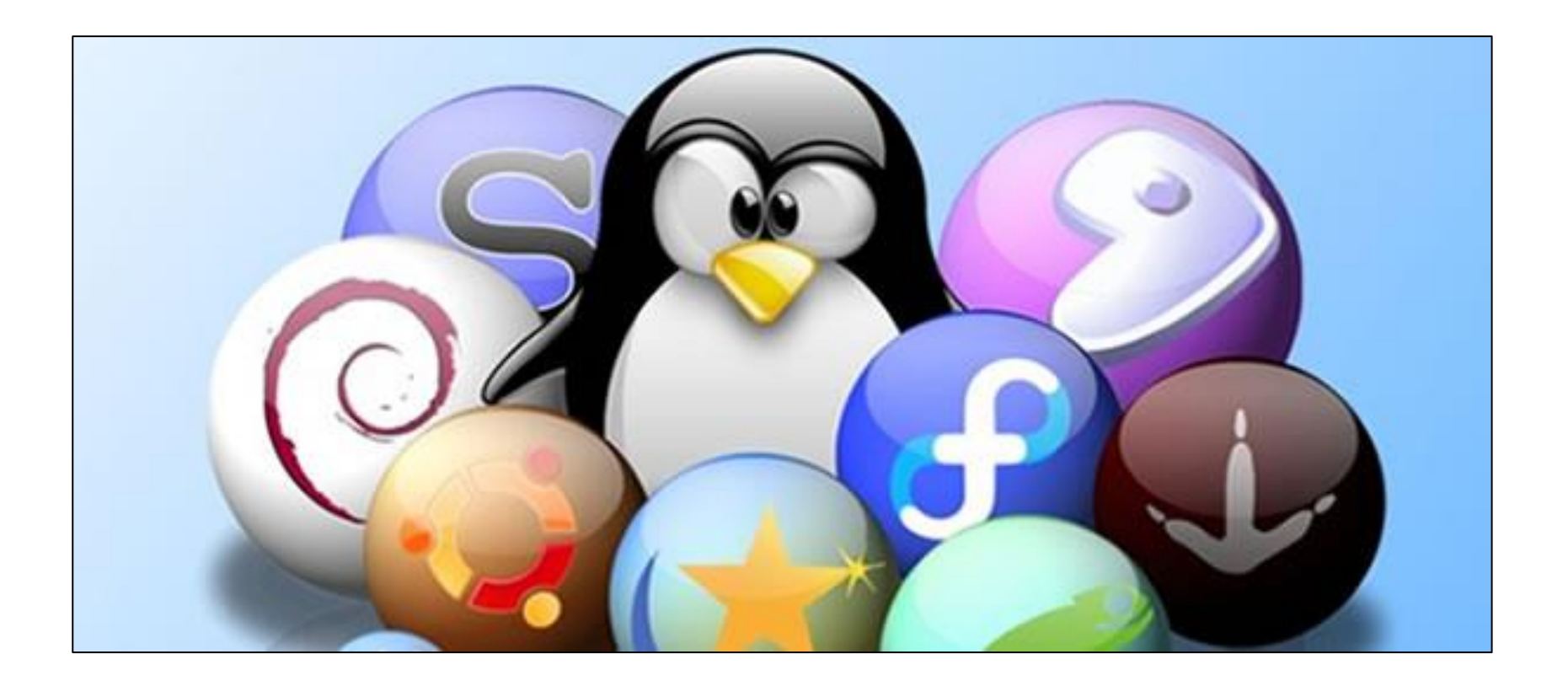

#### Aparência do Linux Ubuntu

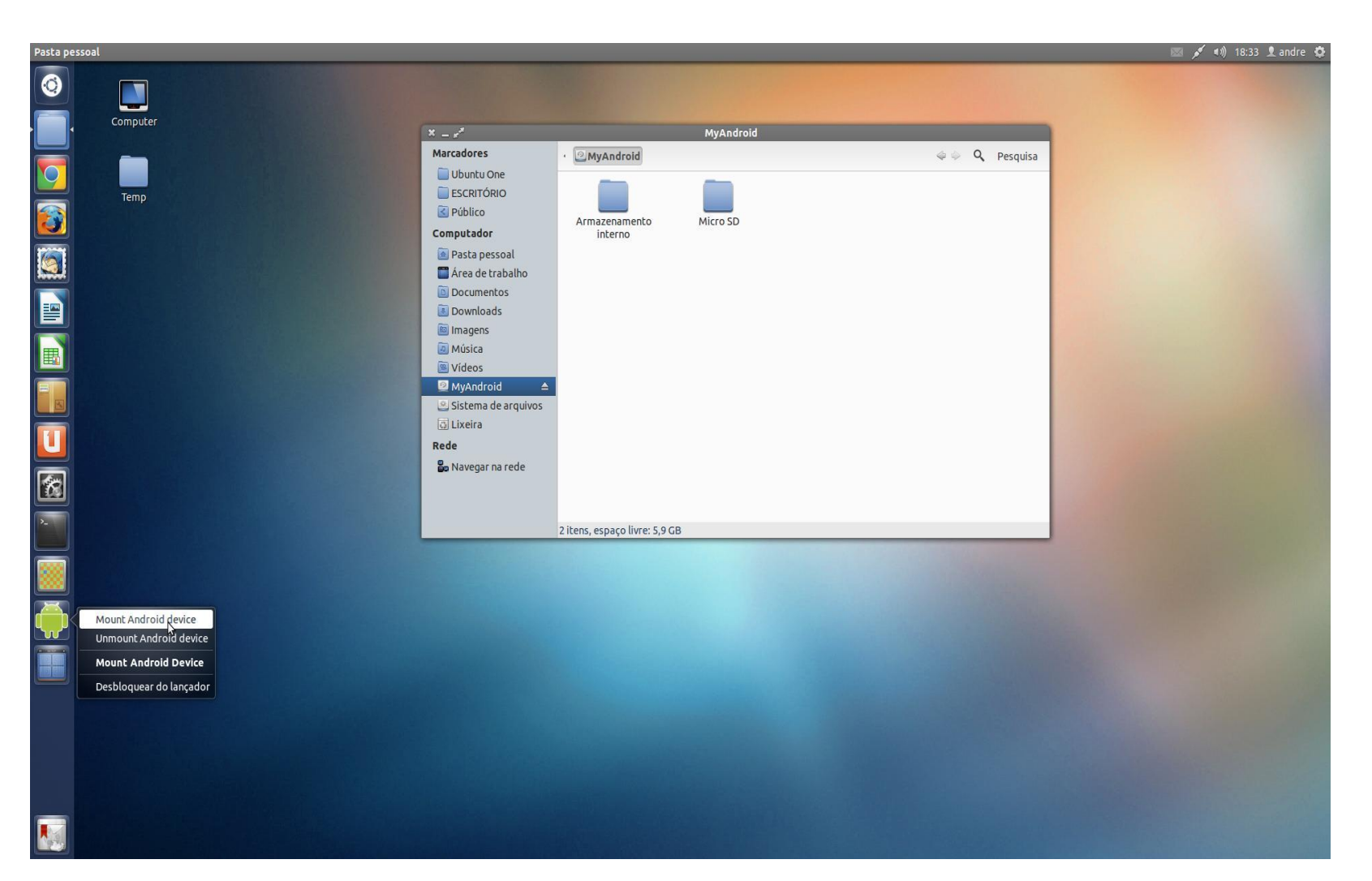

# Mais sobre o Linux Ubuntu...

- Baseado no Linux Debian
- Desenvolvido em 2004
	- Empresa de Mark Shuttleworth
- Nome inspirado em um conceito homônimo ("Ubuntu") sul-africano
	- "humanidade com os outros" ou "sou o que sou pelo que nós somos"
- Site no Brasil
	- http://ubuntu-br.org/
	- Download gratuito do SO

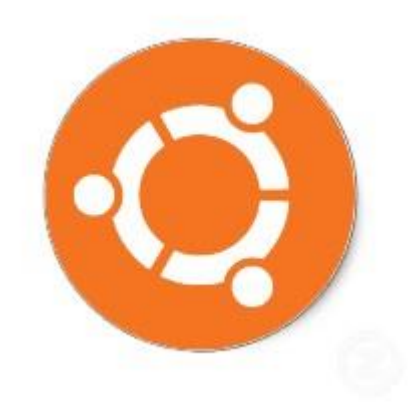

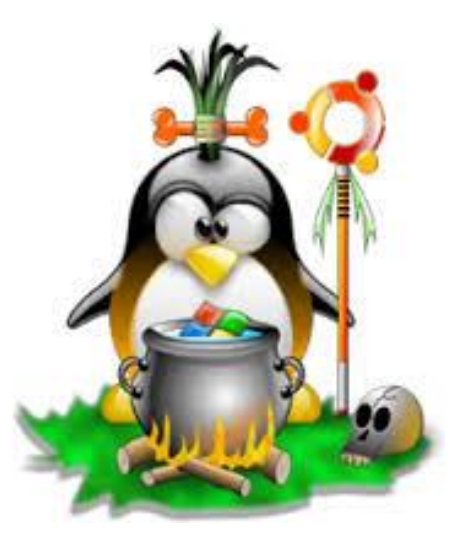

### Mercado de Sistemas Operacionais

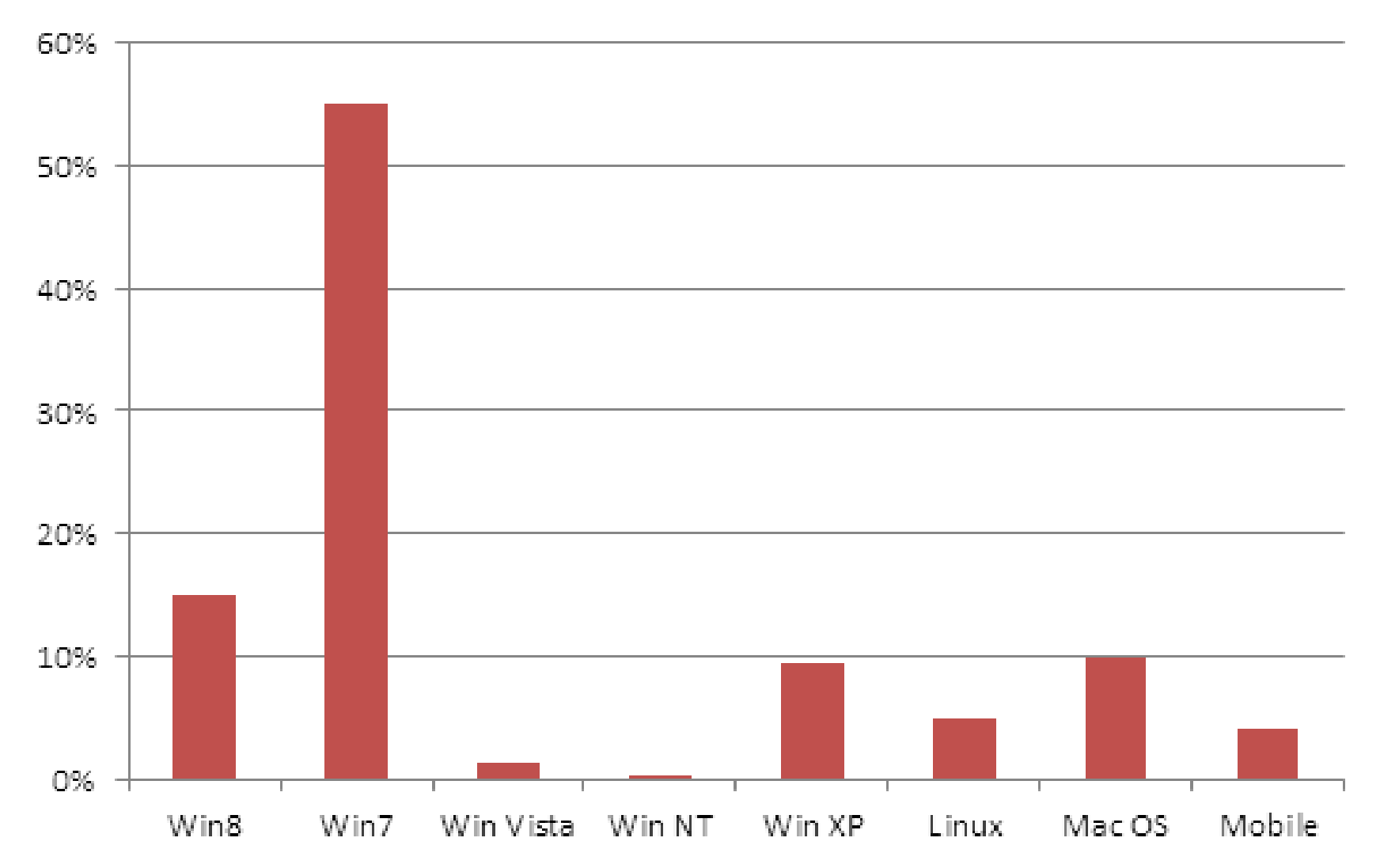

**Fonte: http://www.w3schools.com/browsers/browsers\_os.asp, maio de 2014 30**

#### Instalação de Sistemas Operacionais

- Em uma mesma máquina, é possível coexistir mais de um sistema operacional instalado
- Por que usar mais de um SO na mesma máquina?
	- Aplicativos diferentes nos SOs
	- Questões de segurança
	- Preferências pessoais

### Instalação de SO

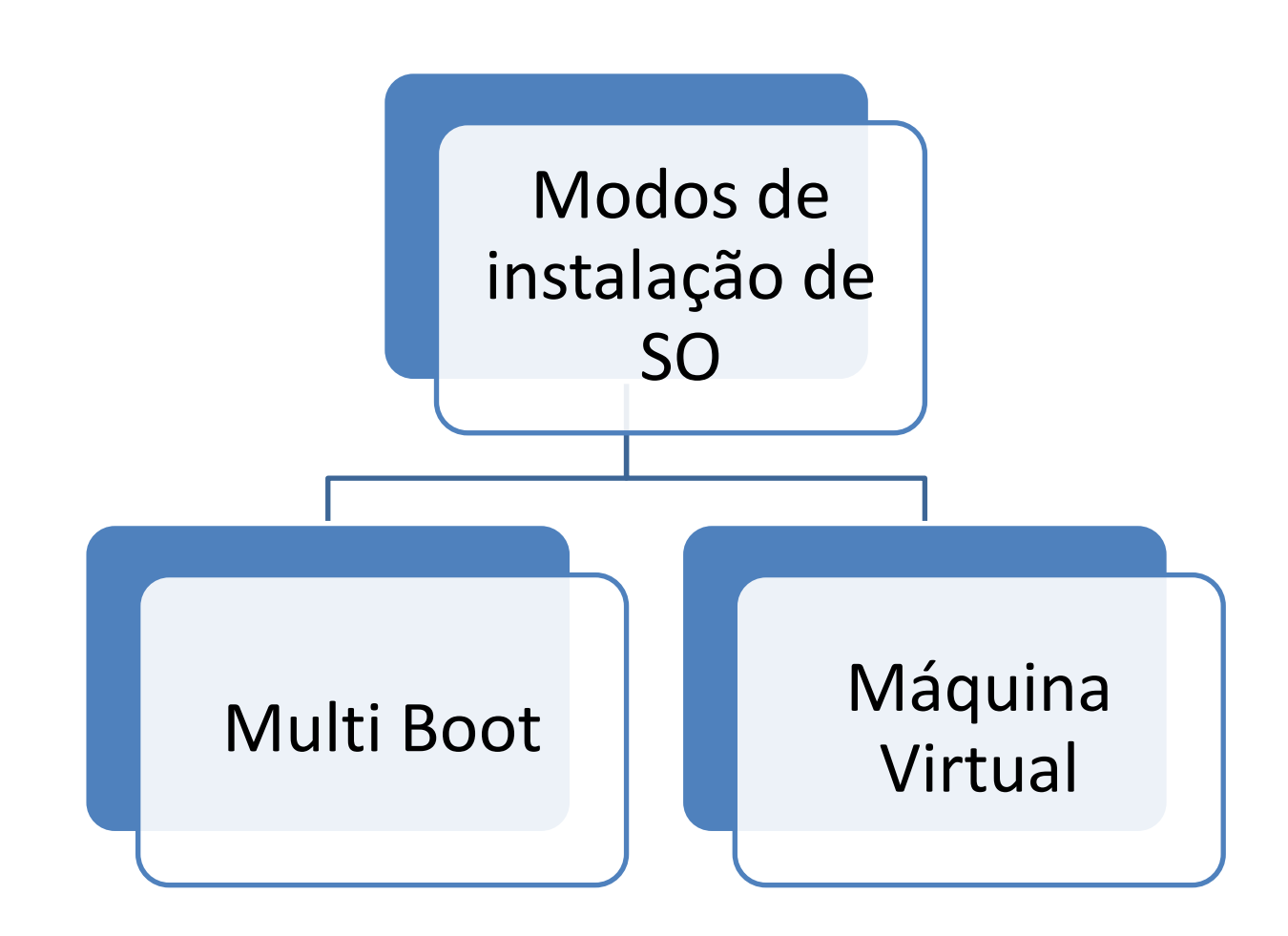

# Multi Boot

• Mais de um SO instalado no mesmo computador

– Dual Boot: apenas 2 SOs instalados

- Tipicamente, o disco rígido (HD) é particionado (dividido) para armazenar cada SO
- Gerenciador de boot permite a escolha do SO a ser usado (quando computador é ligado)
	- SO escolhido usará todos os recursos (memória RAM, disco rígido, rede, etc.) do computador

#### Gerenciador de boot GRUB

GNU GRUB version 1.97~beta4

Ubuntu, Linux 2.6.31-14-generic

Ubuntu, Linux 2.6.31-14-generic (recovery mode) Memory test (memtest86+) Memory test (memtest86+, serial console 115200) Microsoft Windows XP Professionnel (on /dev/sda1)

Use the  $\circ$  and  $\circ$  keys to select which entry is highlighted. Press enter to boot the selected OS, 'e' to edit the commands before booting or 'c' for a command-line.

# Máquina Virtual (VM)

- Também conhecida por Virtual Machine (VM)
- Nome dado a um sistema de computador implementado via software

– Corresponde a uma cópia (virtual) do computador

- Suporta a compatibilidade entre plataformas de hardware (camada de virtualização)
- Permite isolar o SO principal do computador
	- SO principal é carregado, e cada SO secundário pode ser executado em janelas separadas

# Máquina Virtual (VM)

- Softwares para criação de VMs
	- VirtualBox
	- VMWare

### Aparência do VirtualBox

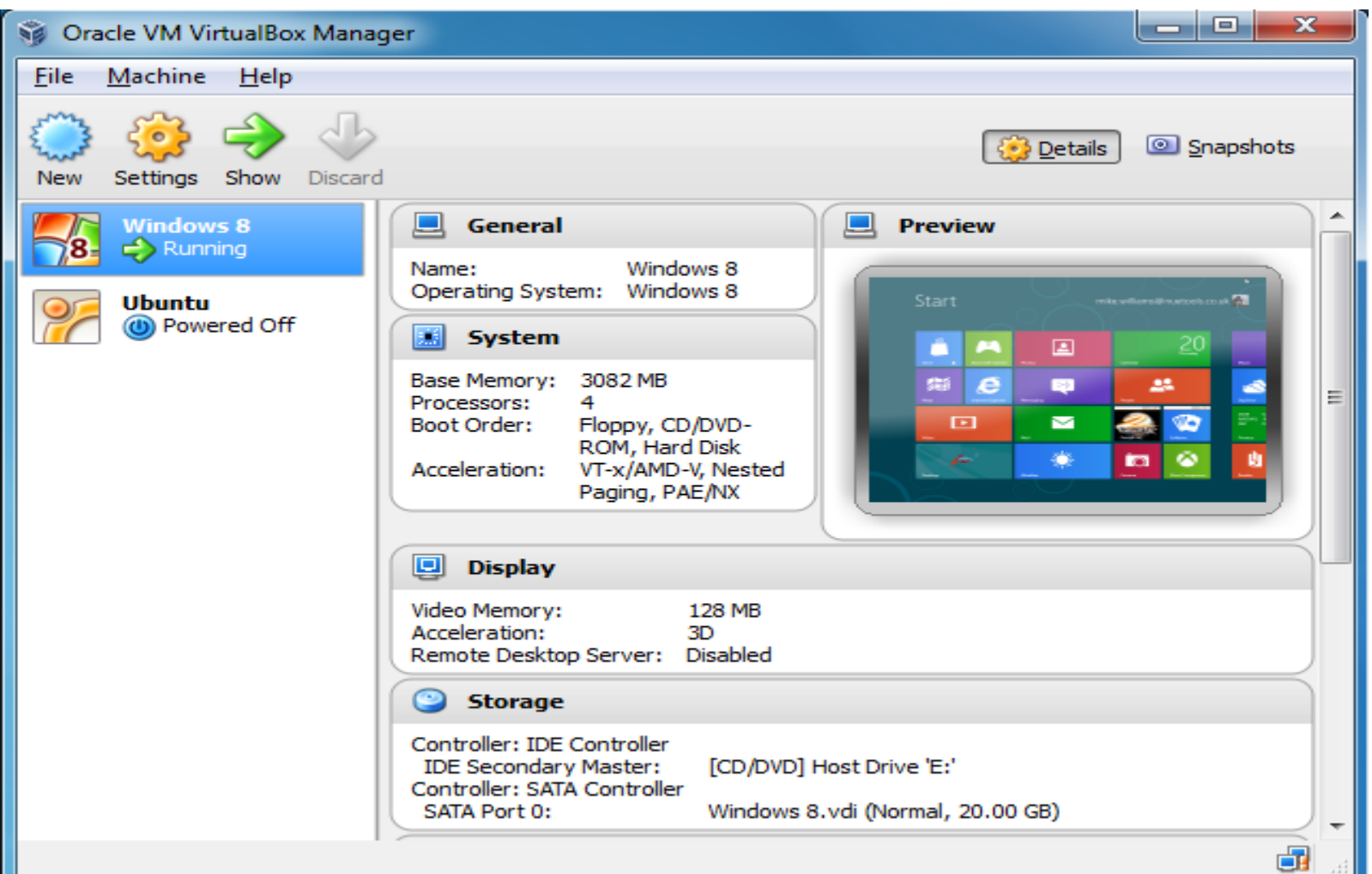

### Conclusão

- O SO pode ser considerado um "gerente de recursos"
- Principal software de um computador
- Multi Boot e Máquinas Virtuais são dois modos de instalação de múltiplos SOs no mesmo computador
	- Multi Boot: SO usa todos os recursos
	- Máquina Virtual: compartilhamento de recursos entre os SOs em execução

#### Perguntas?

helber.silva@ifrn.edu.br